## CHAPTER THIRTEEN TRUSTEE FOR THE MIDDLE DISTRICT OF ALABAMA 166 COMMERCE STREET - SUITE 2D2

P.O. BOX 173 MONTGOMERY, AL 36101-0173 PHONE (334) 262-8371 FAX (334) 262-8599

**CURTIS C. REDING TRUSTEE** 

July 15, 2002

Richard S. Oda, Clerk United States Bankruptcy Court Post Office Box 1248 Montgomery, Alabama 36192

RE: Report of Unclaimed Funds

Dear Mr. Oda:

The following Chapter 13 cases have been closed by Order of the Court; however, certain funds of the estates have been unpaid. Enclosed is check #5051 for \$4,834.30 representing those unpaid funds. Pursuant to Rule 3011 of the Rules of the Bankruptcy Procedure, below is an itemized listing of the names and addresses of those creditors, or debtors, not receiving full payment or refund, under the plans (due to checks not being negotiated).

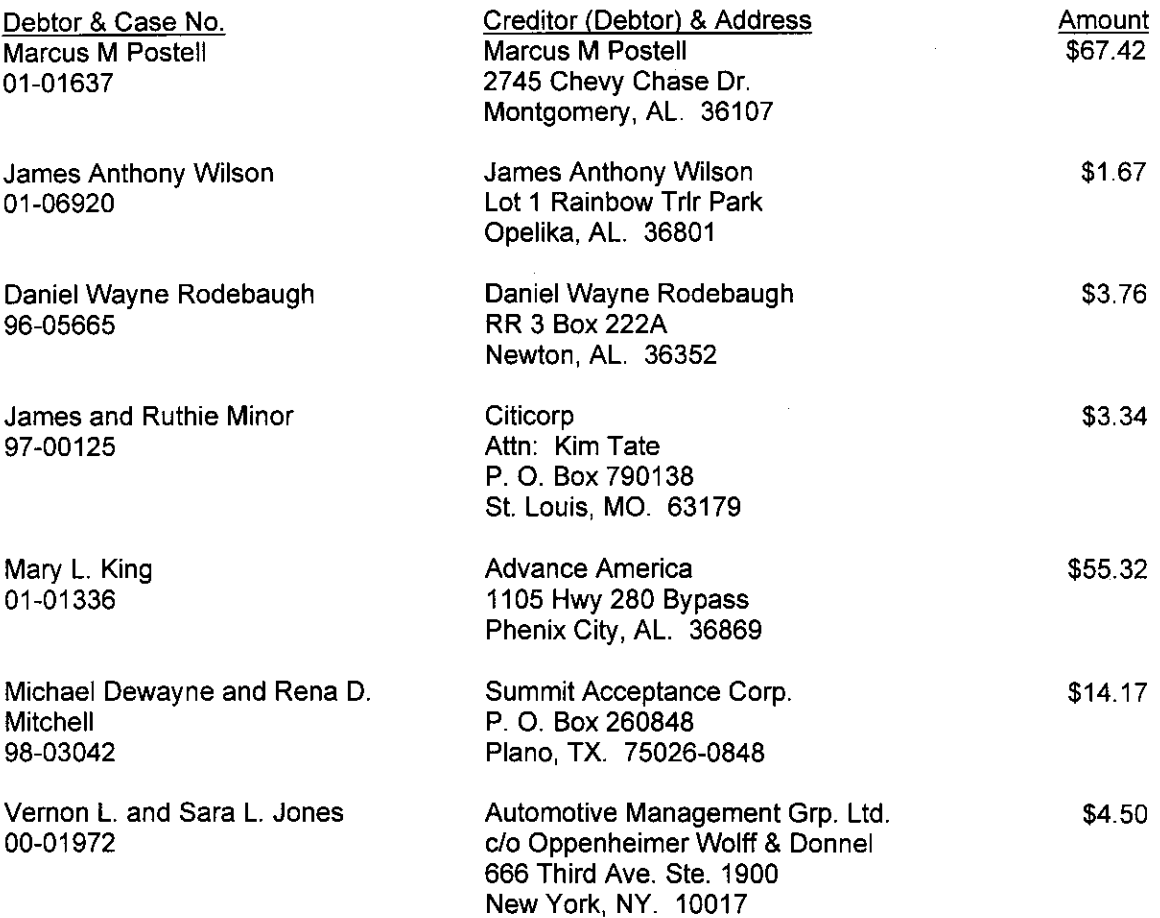

**FILED JUL 2 2 2002** U.S. BANKRUPTGY-GOURTSTEE MONTGOMERY, ALABAMA

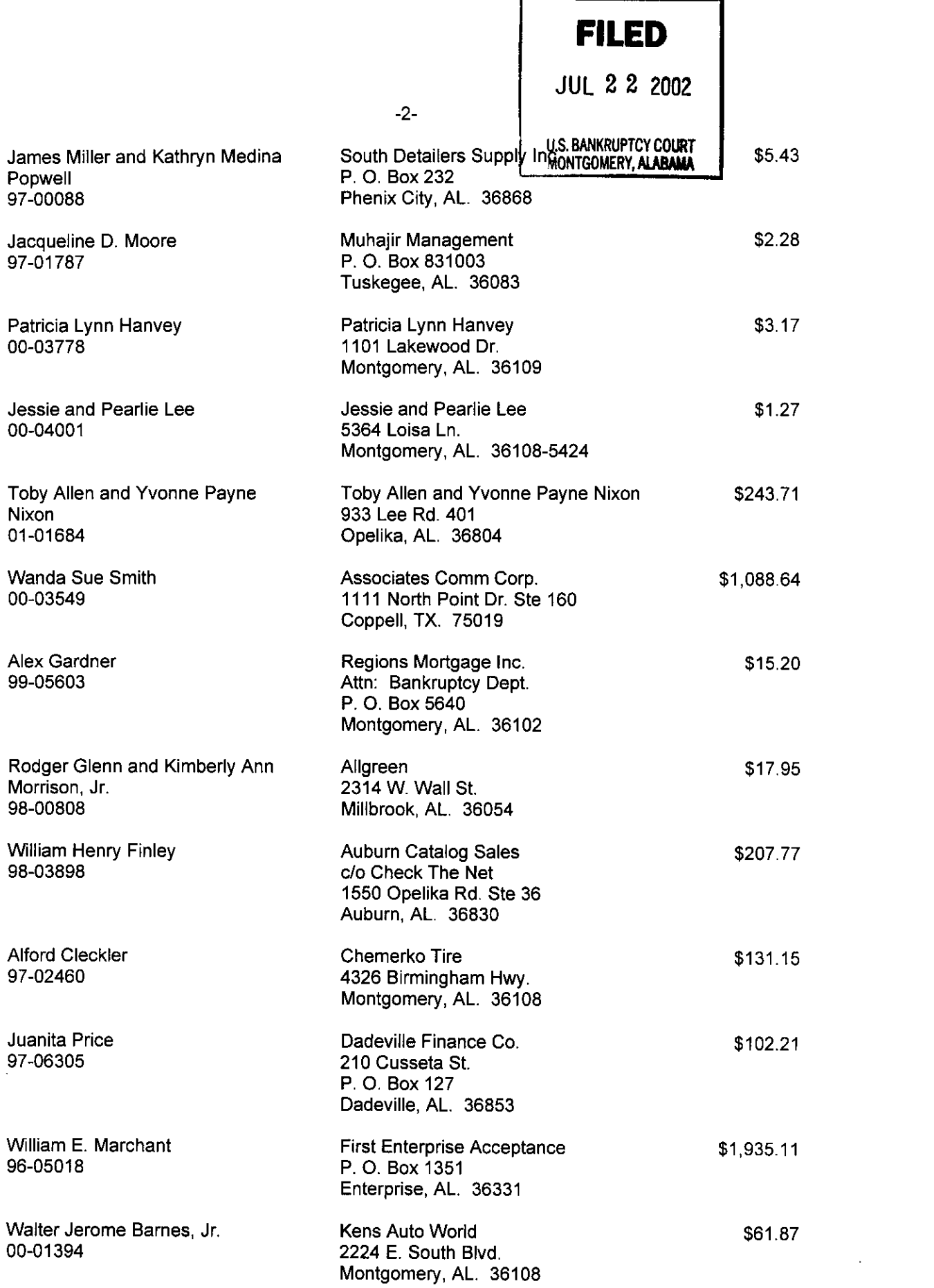

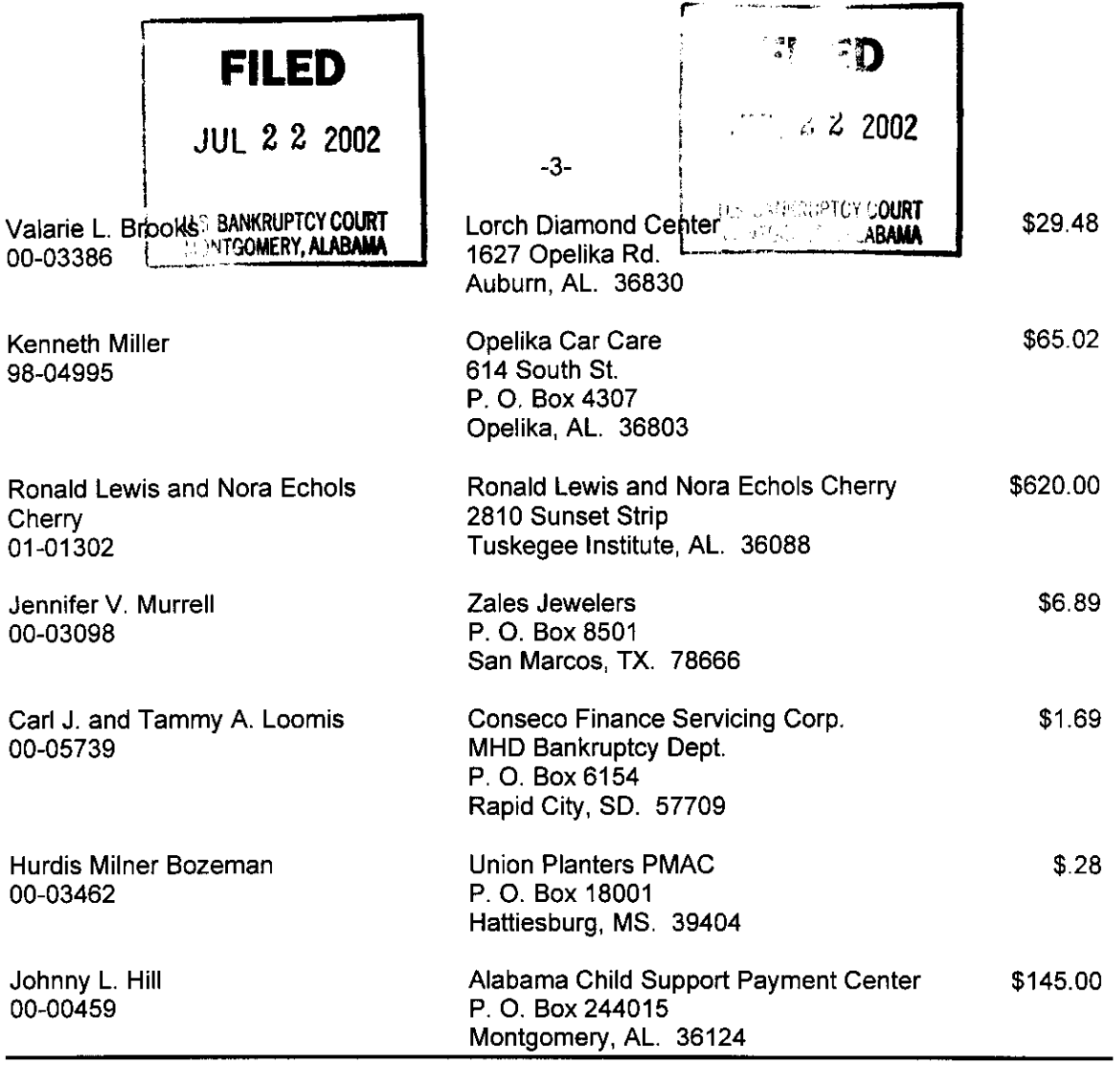

\$4,834.30

This does certify that the information shown above is true and correct to the best of my knowledge and belief.

Sincerely,

l

Curtis C. Reding /<br>Chapter 13 Trustee

CCR/syf

 $\hat{\mathcal{A}}$